mad. diag as. dendrogram as. dist as. Tormula a. nel di. residual i dwilcon ecd! e and.model.frame USE le al lactor, scope l \_all\_vars glm glm.control glm.fit glm.fit.null ' The R User Conference 2011 lead is Mes is General Information test hismooth lag lagiplot line lines. es i. writ.null loadiner laors loess.control loes tholat mood, test THE UNIVERSITY OF

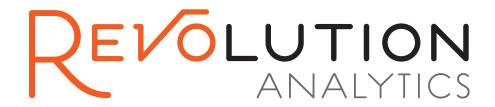

## Bringing...

- High-Performance
- Productivity
- Big Data
- Scalability
- GUI
- Web Services
- Commercial Support

..to Open Source R

## Come See Revolution's Presentations at useR! 2011

High Performance Computing in R Lee Edlefsen Chief Scientist

A New Task-based GUI for R Sheri Gilley Principal UI Designer

The R Ecosystem David Smith **VP Marketing and Community** 

It's a Boy! An Analysis of Tens of Millions of Birth Records Using R Sue Ranney **VP Product Development** 

**Revolution R Enterprise** FREE Download for the **Academic Community:** 

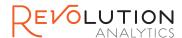

OLUTION Join the R Revolution at RevolutionAnalytics.com info@revolutionanalytics.com | (650) 646 9545 | Twitter @RevolutionR

Revolution Analytics is the leading commercial provider of software & support for the popular open source R statistics language.

## Welcome!

Dear useRs,

Welcome to the R user conference, useR! 2011, hosted by the Department of Statistics, University of Warwick. Following six successful meetings, the useR! conference is focused on: R as the 'lingua franca' of data analysis and statistical computing; providing a platform for R users to discuss and exchange ideas on how R can be used for statistical computations, data analysis, visualization and exciting applications in various fields; and giving an overview of the new features of the rapidly evolving R project. The program consists of invited talks discussing new R developments and interesting applications of R, and user-contributed presentations reflecting the wide range of fields in which R is used to analyze data.

The following pages provide you with information regarding the R User Conference, useR! 2011. We hope that you find the conference enjoyable and stimulating, and also hope that you enjoy your time here at the University of Warwick.

With kind regards from the useR! 2011 Organizing Committee.

John Aston Julia Brettschneider

David Firth Ashley Ford

Ioannis Kosmidis Tom Nichols (Chair)

Jennifer Rogers Elke Thönnes

Heather Turner

## I I III I I III MANGOSOLUTIONS

## data analysis that delivers

Mango Solutions is delighted to sponsor UseR! 2011. We are the largest provider of R Services in the world today; our portfolio includes Application Building, Consultancy, R Training, R Validation and Imaging Services. Headquartered in the UK, we have offices in both China and Switzerland and a US office opening later this year.

Generally we work within 5 main areas where there is a particularly good match for our abilities and experience - these are the Pharmaceutical, Finance, Energy, Sensory and CRM Industries. Our client list includes F. Hoffmann-La Roche, Lloyd's of London, BP, Kraft, Novartis, GlaxoSmithKline, Aviva, Google and HSBC to name but a few.

## Consultancy

We provide a range of consulting options from ongoing consultative engagements to smaller one-off projects or tasks. Statistical support can be provided on an hourly, daily or annual basis.

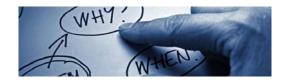

Examples of our consultancy work include:

- Analysis of a customer's data utilizing complex analysis algorithms
- Statistical programming the creation of new and innovative algorithms using R Programming
- Database modelling and optimizing for customers wishing to profile their data
- Business consultancy, assistance and advice for organizations looking at their workflows, strategies and software choices
- Code maintenance and updating of legacy code
- Validation services for analysis taking place in regulated environments

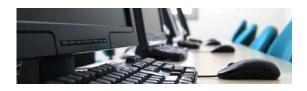

## Training

Our public courses are scheduled throughout the year, worldwide. Additionally we run private courses for customers as diverse as Morgan Stanley and Novartis. We can provide training on

specific software products or more varied training on statistics and general data analysis. Our R Training courses include but are not limited to Introduction to R, Advanced R, R Graphics, R for Pharmacometrics, and R for Financial Data Analysis.

#### Contact Us

Mango Solutions Unit 2, Greenways Business Park Chippenham, Wiltshire SN15 1BN Tel: +44 (0)1249 767 700

Email: <u>info@mango-solutions.com</u> www.mango-solutions.com

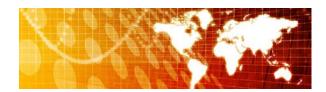

## PROGRAMME OVERVIEW

#### Monday 15th August

18:00 - 19:30 Dinner<sup>1</sup>

19:30 - 21:00 Opening Mixer, sponsored by CRiSM

#### Tuesday 16th August

08:45 - 09:00 Introductory Remarks

09:00 - 09:45 Invited Talk - Brian Ripley

09:50 - 10:50 Kaleidoscope I

10:50 - 11:15 Coffee Break, sponsored by GCHQ

11:15 - 12:35 Focus I

12:35 - 14:00 Lunch

14:00 - 14:45 Invited Talk - Ulrike Grömping

14:45 - 15:30 Invited Talk - Jonathan Rougier

15:30 - 16:00 Coffee Break, sponsored by Google

16:00 - 17:00 Focus II

17:05 - 18:05 Lightning Talks

18:30 - 20:00 Dinner<sup>1</sup>

20:00 - 23:00 Poster Session, sponsored by Revolution Analytics

#### Wednesday 17th August

09:00 - 09:45 Invited Talk - Lee Edlefsen

09:50 - 10:50 Kaleidoscope II

10:50 - 11:15 Coffee Break, sponsored by Mango Solutions

11:15 - 12:35 Focus III

12:35 - 14:00 Lunch

14:00 - 14:45 Invited Talk - Adrian Bowman

14:45 - 15:30 Invited Talk - Brandon Whitcher

15:30 - 16:00 Coffee Break, sponsored by Department of Statistics, University of Warwick

16:00 - 17:00 Focus IV

17:05 - 18:05 Focus V

19:30 - 23:00 Conference Dinner<sup>2</sup>, sponsored by RStudio

#### Thursday 18th August

09:00 - 09:45 Invited Talk - Wolfgang Huber

09:50 - 10:50 Focus VI

10:50 - 11:15 Coffee Break, sponsored by Centre for Scientific Computing, University of Warwick

11:15 - 12:35 Focus VII

12:35 - 14:00 Lunch

14:00 - 15:00 Kaleidoscope III

15:05 - 15:50 Invited Talk - Simon Urbanek

15:50 - 16:00 Closing Remarks

<sup>&</sup>lt;sup>1</sup>note that dinner will only be provided for attendees staying in on-campus accommodation

<sup>&</sup>lt;sup>2</sup>admission to the Conference Dinner will be via ticket only

37. Maths & Statistics Warwick Business School (WBS) Warwick Arts Centre Computer Science Ramphal Building students' Union Coventry House Social Sciences Retail Outlets. **Building Key** Benefactors... Chaplaincy ... Sciences..... ngineering Statistics Building Mathematics and 37 25 0 ω •• 15 27 8a • 56 UNIVERSITY ROAD Ε **⊡** 6 **I** <u>^</u> Gatehouse<sub>p 10</sub> 45 <u>2</u> <u>ල</u> දි 54 28 **1 2** Rootes Building **6 6 @** Main bus stop SCARMAN ROAD **Q** 51 GABBET HILL ROAD 22 SCARMAN RADCLIFFE 9 84 63. Warwick Arts Centre 51. Rootes Building, Conference Park

The central campus of the University of Warwick.

#### TRAVEL INFORMATION

#### Venue

The conference takes place in the

Mathematics & Statistics Building, University of Warwick, Coventry, CV4 7AL, UK

The conference venue is building no. **37** on the campus map (upper right corner) and it is also known as the "Zeeman Building".

#### Note:

The University is **not** in the town of Warwick (which is about 8 miles away), and it is **not** the same as Coventry University (which is a different university, located in the centre of Coventry). This is important when telling taxi drivers where you want to be!

## Travelling to the University of Warwick

Information on getting to the University of Warwick from Coventry, as well as from other directions locally and further afield, can be found at http://www2.warwick.ac.uk/about/visiting/directions/ (and via links provided from the navigation bar of that page).

## **Parking**

Complimentary car parking is available for conference attendees in the allocated car parks on campus (7, 8a and 15). Car park 7 is nearest to the Rootes Building and car parks 8a and 15 are nearest to the Mathematics & Statistics building. When you enter the car park, take the token from the machine at the entrance, which will need to be exchanged for your car park exit code at Rootes Reception. The campus map displays the location of the aforementioned car parks. Disabled parking spaces are available close to the entrance of main buildings. The useR! help desk can provide further information regarding car parking arrangements.

## GENERAL INFORMATION

#### Accommodation

Check in for accommodation is at Rootes Reception, located in the Rootes Building (building no. 51 on the campus map).

Rooms will be available for check in after 15:00, and all rooms must be vacated by 9:30 on your day of departure. Note that storage facilities for your luggage are available prior to check in and after you have checked out on your final day. Please ask at Rootes Reception for this. Rootes Reception will close at 23:00 each day. The staff at the Gatehouse (building no. 21 on the campus map) can provide local information to participants that arrive after this time. If you plan to arrive after this time it is advised that you contact the conference organisers before your arrival so that special arrangements can be made.

## Conference registration

Registration for the conference will take place on Sunday in the Rootes Building and on Monday to Thursday in the main atrium of the Mathematics & Statistics Building (no. 37 on the map). The registration desk will be available at the following times:

- Sunday, 14th August 2011, 17:00 − 18:00
- → Monday, 15th August 2011, 08:00 18:00
- □ Tuesday, 16th August 2011, 08:00 18:00
- ▶ Wednesday, 17th August 2011, 08:30 18:00
- ► Thursday, 18th August 2011, 08:30 17:00

During the above times, the staff at the registration desk will be happy to provide any assistance and information to participants.

#### Internet access

If you have a WiFi enabled laptop you may access basic internet services<sup>3</sup> by connecting to the "conferences" wireless network and starting up a web browser. You will need to enter a unique username and password which will be given to you at registration. For participants staying on-campus, cabled internet connection is available in every bedroom. Participants will need to supply their own Ethernet cables for this. There will be a small number of Ethernet cables available at the registration desk on request. If necessary Ethernet cables can be purchased from Costcutter shop (in building 54 on the map).

The use of any campus network connection is subject to the JANET Acceptable Use Policy. Please see http://www.ja.net/company/policies/janet-aup.html.

<sup>&</sup>lt;sup>3</sup>but note that sending email via SMTP is not allowed

#### Meals

During the conference, coffee will be provided in the main atrium of the Mathematics & Statistics Building and in the Mathematics Workroom, A0.05. Lunches will be served in Rootes Restaurant, located on the first floor of the Rootes Building (building no. 51 on the map). The Opening Mixer (Monday 19:30 - 21:00) will be held in *The Bar* on the first floor of the Rootes Building, and the Poster Reception (Tuesday 20:00 - 23:00) will be in the Panorama Suite on the second floor of the Rootes Building. Beer, wine, non-alcoholic drinks and light snacks will be served at both.

For those staying in campus accommodation, breakfast and dinner are included and will also be served in Rootes Restaurant. Breakfast is served from 07:30 - 09:30 each morning. Dinner will be served at 18:00 on Monday 15th August and at 18:30 on Tuesday 16th August. The conference dinner will take place on Wednesday 17th August at 19:30 and will be held in the Panorama Suite of the Rootes Building.

For participants who have not registered for dinners, some dining options include the Dirty Duck on the second floor of the Students Union building (building no. 58 on the campus map), and the Varsity pub, which is on Gibbet Hill Road, a 5 minute walk away from the Mathematics & Statistics Building.

Other options for refreshments and light food options include the *Café Bar* in the Warwick Arts Centre (building no. 63 on the campus map, open 09:00 - 21:00 from Monday to Saturday, and 15:00 - 19:30 on Sunday), and *Costa Coffee* on the ground floor of the Rootes Building (building no. 51 on the campus map, open 08:00 - 16:00 from Monday to Friday, and 10:00 - 16:00 on Saturday and Sunday). Additionally, *The Bar* serves draught beers, a good selection of bottled beers, wines, spirits, soft drinks and a variety of teas and coffees.

## Messages

The telephone number for colleagues or family to leave an urgent message for you during office hours is +44(0)24 765 74812. For emergency messages outside these times, please call the main University Switchboard on +44(0)24 765 23523.

## **Smoking Policy**

Smoking is forbidden anywhere in University buildings, including on-campus accommodation and bar areas. Furthermore, smoking is not permitted outside buildings if the smoke is likely to drift through open doors or windows, or inconvenience people entering or leaving the building. A smoking area is provided around the corner from the main entrance to the Zeeman Building.

## PROGRAM COMMITTEE AND CONFERENCE SPONSORS

## **Program Committee**

Ramón Diaz-Uriarte John Fox

Romain François Robert Gramacy
Paul Hewson Torsten Hothorn
Kate Mullen Brian Peterson
Thomas Petzoldt Anthony Rossini
Barry Rowlingson Carolin Strobl

Stephan Theussl Heather Turner (Chair)

Hadley Wickham Achim Zeileis

## Conference Sponsors

Support from our sponsors is gratefully acknowledged.

### Conference sponsors

Centre for Scientific Computing, University of Warwick

CRiSM, University of Warwick

Department of Statistics, University of Warwick

**GCHQ** 

Google

Mango Solutions

Open Analytics

Revolution Analytics

**RStudio** 

**TIBCO** 

#### Principal sponsors of the bursary scheme and/or scholarships

CRiSM, University of Warwick

Revolution Analytics

**RStudio** 

#### Major contributors to the bursary scheme

**GCHQ** 

Google

John Wiley & Sons

Mango Solutions

Open Analytics

Springer

Taylor and Francis

TIBCO

#### **Exhibitors**

GCHQ, Mango Solutions, Open Analytics, Revolution Analytics and RStudio will be exhibiting in the main atrium. The publishers Cambridge University Press, John Wiley & Sons, Springer, and Taylor and Francis will be exhibiting in the adjacent Mathematics Workroom.

## MEDICAL AND EMERGENCY INFORMATION

#### Medical assistance

The University Health Centre is open Monday-Friday 09:00 - 13:00 and 14:00 - 17:00. Visitors in need of emergency assistance should contact Security on internal extension 22222.

## Emergency services and fire procedures

For help in an emergency dial 22222 from any internal telephone and your call will be directed appropriately. Visitors are asked to familiarise themselves with the University's fire procedures which are displayed in each room.

On discovering a fire in a building:

Raise the alarm by breaking the glass in the nearest *Break Glass* point.

On hearing the fire alarm:

Stop what you are doing.

Leave by the nearest Fire Exit.

Walk calmly, do not run.

Do not stop to collect personal belongings.

Make your way to the nearest evacuation point, standing well clear of the building.

Do not re-enter the building until told to do so by the Fire Service or University Security Staff.

## Reporting incidents

In the event of an accident or other incident occurring on University premises, please report immediately to Rootes Reception (Ext. 22280) who will then take appropriate action. Please dial 22222 from an internal phone, or +44(0)2476522222 externally to be in direct contact with our 24-hour security staff.

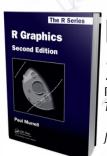

# R Graphics, Second Edition

Paul Murrell

The University of Auckland, New Zealand

June 2011 | 978-1-4398-3176-2 | £49.99

Written by the foremost authority in the field, this book explains how to use R to produce high quality statistical graphics. Completely updated and revised, this second edition highlights new graphics-related packages that have been developed, such as the ggplot2 package. A number of new chapters cover these packages in detail. Other chapters new to this edition feature discussions of interactive graphics, 3D graphics, and importing graphics. The book also includes new examples as well as enhanced exercises for teaching or self-study.

#### **Praise for the First Edition**

...R Graphics is a must for many useRs and programmmeRs ...Paul Murrell, a member of the R Core Development Team, has not only been the main author of 'grid' but has also been responsible for several recent enhancements to the underlying R graphics engine. Together with its online companion website, this book will be an indispensable resource for almost everyone interested in how to produce R graphics efficiently and intelligently. - Martin Maechler, Swiss Federal Institute of Technology, Zurich

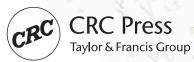

#### See us TODAY at the CRC stand!

CRC Press Alternatively visit: <a href="www.crcpress.com">www.crcpress.com</a> for more information and Taylor & Francis Group ordering online. Claim your 20% by using discount code 393EM at checkout (Valid until September 30th 2011).

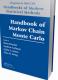

#### Handbook of Markov Chain Monte Carlo Steve Brooks, Andrew Gelman, Galin Jones & Xiao-Li

Steve Brooks, Andrew Gelman, Galin Jones & Xiao-Meng

Handbook of Markov Chain Monte Carlo brings together the major advances that have occurred in recent years while incorporating enough introductory material for new users of MCMC. May 2011 | 978-1-4200-7941-8 | £63.99

#### Multivariate Generalized Linear Mixed Models Using R

Models Using k
Damon M. Berridge & Robert Crouchley
Multivariate Generalized Linear Mixed Models
Using R presents robust and methodologically
sound models for analyzing large and complex
data sets, enabling readers to answer increasingly
complex research questions.
April 2011 | 978-1-4398-1326-3 | £57.99

#### Principles of Uncertainty

loseph B. Kadane

Addressing what are sometimes thought of as two different subjects, this book presents statistics as simply an application of probability. It provides a comprehensive introduction to uncertainty principles and the theory of Bayesian statistics. May 2011 | 978-1-4398-6161-5 | £57.99

#### Data Mining with R Learning with Case Studies

Luis Torgo
This hands-on book uses practical examples to illustrate the power of R and data mining.
Assuming no prior knowledge of R or data

Assuming no prior knowledge of R or data mining. Assuming no prior knowledge of R or data mining/statistical techniques, it covers a diverse set of problems that pose different challenges. November 2010 | 978-1-4398-1018-7 | £49.99

#### The R Primer

Claus Thorn Ekstrom

An ideal introduction for readers, this book provides examples and solutions (including code) to technical problems that are commonly encountered by beginners and intermediate users of the R statistical programming package.

September 2011 | 978-1-4398-6206-3 | £25.99

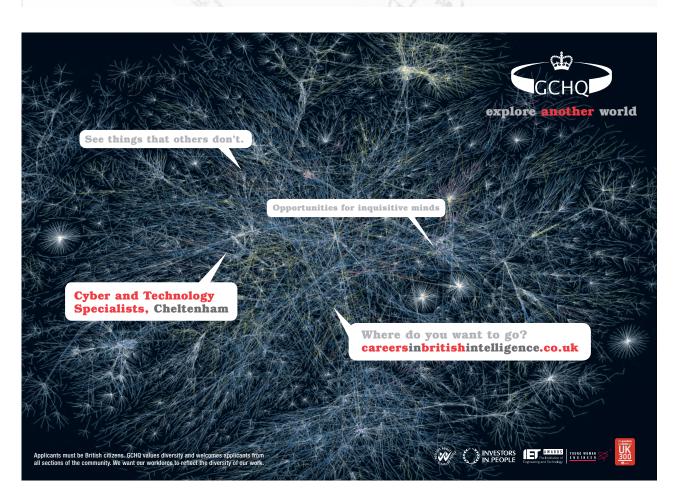

## TUTORIALS

## Monday 15th August

Participants are welcome to arrive at 08:00 for registration. The morning tutorials will be held from 09:00 - 12:30, with a break for coffee at 10:30 - 11:00. Lunch (provided for all tutorial participants) is scheduled for 12:30 - 14:00. The afternoon tutorials will be held from 14:00 - 17:30, with a break for coffee at 15:30 - 16:00.

#### **Morning Tutorials**

- Douglas Bates: Fitting and Evaluating Mixed Models using lme4
- ⊳ Roger Bivand: Handling and Analyzing Spatio-temporal Data in R
- ⊳ Marine Cadoret and Sébastien Lê: Analysing Categorical Data in R
- ⊳ Søren Højsgaard: Graphical Models and Bayesian Networks with R
- ▷ **G. Jay Kerns:** Introductory Probability and Statistics using R
- ▶ Max Kuhn: Predictive Modeling with R and the caret Package
- ▶ Fausto Molinari, Enrico Branca and Rocco Claudio Cannizzaro: R-Adamant: Applied Financial Analysis and Risk Management
- ▶ Antony Unwin: Graphical Data Analysis
- ⊳ Brandon Whitcher, Jörg Polzehl, Karsten Tabelow: Medical Image Analysis for MRI

#### **Afternoon Tutorials**

- ▶ Stephen Eglen: Emacs Speaks Statistics
- ▶ **Andrea Foulkes:** High-dimensional Data Methods with R
- ⊳ Frank E. Harrell, Jr: Regression Modeling Strategies using the R package rms
- ⊳ Martin Morgan: Bioconductor for the Analysis of High-throughput Genomic Data
- ▶ Paul Murrell: Introduction to Grid Graphics
- ▶ Giovanni Petris: State Space Models in R
- ightharpoonup Karline Soetaert and Thomas Petzoldt: Simulating Differential Equation Models in R

## Opening Mixer

All conference attendees are welcome to join us for drinks at  $The\ Bar$  on the first floor of the Rootes Building, 19:30 - 21:00. Beer, wine, non-alcoholic drinks and light snacks will be available for all attendees.

## Conference Timetable

## Tuesday 16th August

| 08:45          | Introductory Remark                                      | ks, MS.01/MS.02                                                                                            |  |
|----------------|----------------------------------------------------------|----------------------------------------------------------------------------------------------------|--|
| 09:00          | Invited Talk, MS.01/MS.02, Chair: Heather Turner         |                                                                                                    |  |
|                | Brian Ripley                                             | The R Development Process                                                                                  |  |
| 09:50          | Kaleidoscope Ia, MS.03, Chair: Dieter Menne              |                                                                                                    |  |
|                | Claudia Beleites                                         | Spectroscopic Data in R and Validation of Soft Classifiers: Classifying                                    |  |
|                |                                                          | Cells and Tissues by Raman Spectroscopy                                                                    |  |
|                | Jonathan Rosenblatt                                      | Revisiting Multi-Subject Random Effects in fMRI                                                            |  |
| Kaleidoscope I | Zoe Hoare                                                | Putting the R into Randomisation                                                                           |  |
| çop            | _ ′                                                      | 5.01, Chair: Simon Urbanek                                                                                 |  |
| osc            | Teh Amouh                                                | Bringing the power of complex data analysis methods into R                                                 |  |
| eid            | Markus Gesmann                                           | Using the Google Visualisation API with R                                                                  |  |
| Sale           | Matthew S. Shotwell                                      | Experimenting with a tty connection for R                                                                  |  |
| 又              |                                                          | .02, Chair: Achim Zeileis                                                                                  |  |
|                | David Smith E. James Harner                              | The R Ecosystem Rc2: R collaboration in the cloud                                                          |  |
|                | J.J. Allaire                                             | RStudio: Integrated Development Environment for R                                                          |  |
| 10.50          |                                                          |                                                                                                    |  |
| 10:50          | Coffee, Main atrium and Mathematics Workroom, A0.05      |                                                                                                    |  |
| 11:15          | _                                                        | nt, B3.02, Chair: Patrick Burns                                                                            |  |
|                | Jagrata Minardi                                          | R in the Practice of Risk Management Today                                                                 |  |
|                | Rocco Claudio                                            | Stress Testing with R-Adamant                                                                              |  |
|                | Cannizzaro<br>Jovan Njegic                               | Handling Multiple Time Scales in Hadge Fund Index Products                                                 |  |
|                | v 0                                                      | Handling Multiple Time Scales in Hedge Fund Index Products High-Throughput Data, B3.03, Chair: Hervé Pagès |  |
|                | Thierry Onkelinx                                         | AFLP: generating objective and repeatable genetic data                                                     |  |
|                | Przemysław Biecek                                        | The nz.seq package for handling genetic sequences in the Netezza Perfor-                                   |  |
|                | 1 120mg blan Bloodi                                      | mance Server                                                                                               |  |
|                | Stefanie Tauber                                          | Classification of Coverage Patterns                                                                        |  |
|                | Norma Coffey                                             | Finite Mixture Model Clustering of SNP Data                                                                |  |
|                | High Performance Computing, MS.03, Chair: Stefan Theussl |                                                                                                    |  |
| H              | Willem Ligtenberg                                        | GPU computing and R                                                                                        |  |
| sns            | Pragneshkumar B.                                         | Deploying and Benchmarking R on a Large Shared Memory System                                               |  |
| Focus I        | Patel                                                    |                                                                                                    |  |
|                | Kazutaka Doi                                             | The CUtil package which enables GPU computation in R                                                       |  |
|                | Manuel Quesada                                           | OBANSoft: integrated software for Bayesian statistics and high perfor-                                     |  |
|                | Donantina Tashmala                                       | mance computing with R gies and Workflows, MS.01, Chair: Martin Mächler                                    |  |
|                | Nathan Uyttendaele                                       | R2wd: writing Word Documents from R                                                                        |  |
|                | Dmitry Bliznyk                                           | FRAD - Fast Results Analysis and Display                                                                   |  |
|                | Andreas Leha                                             | The Emacs Org-mode: Reproducible Research and Beyond                                                       |  |
|                | Peter Baker                                              | Efficient data analysis workflow in R                                                                      |  |
|                | Teaching, MS.02, Chair: Jay G. Kerns                     |                                                                                                    |  |
|                | Ian Holliday                                             | Teaching Statistics to Psychology Students using Reproducible Computing                                    |  |
|                | v                                                        | package RC and supporting Peer Review Framework                                                            |  |
|                | Kristian Hovde Liland                                    | Teaching applied statistics to students in natural sciences using the R                                    |  |
|                |                                                          | Commander                                                                                                  |  |
|                | Achim Zeileis                                            | Automatic generation of exams in R                                                                         |  |
| 12:35          | Lunch, Rootes Resta                                      | urant                                                                                                    |  |

| 14:00     | Invited Talk MS 01                                                             | /MS.02, Chair: David Firth                                                                                             |  |  |
|-----------|--------------------------------------------------------------------------------|----------------------------------------------------------------------------------------------------|--|--|
| 14.00     | Ulrike Grömping                                                                | Design of Experiments in R                                                                                             |  |  |
| ${14:45}$ | Invited Talk, MS.01/MS.02, Chair: David Firth                                  |                                                                                                    |  |  |
| 14:49     | Jonathan Rougier                                                               | Nomograms for visualising relationships between three variables                                                        |  |  |
| 15.00     |                                                                                |                                                                                                    |  |  |
| 15:30     |                                                                                | and Mathematics Workroom, A0.05                                                                                        |  |  |
| 16:00     |                                                                                | and Networks, B3.02, Chair: Jonathan Rougier                                                                           |  |  |
|           | Rachel Oxlade                                                                  | An S4 Object structure for emulation - the approximation of complex functions                                          |  |  |
|           | Robert J. B. Goudie                                                            | The structment package: Structural inference of Bayesian networks using MCMC                                           |  |  |
|           | Christophe Dutang                                                              | Computation of generalized Nash equilibria                                                                             |  |  |
|           | Computational Phys                                                             | ics and Chemometrics, B3.03, Chair: Claudia Beleites                                                                   |  |  |
|           | Irina Roslyakova                                                               | Segmented regression in thermo-physics modeling                                                                        |  |  |
|           | Katarina Domijan                                                               | Sparse Bayesian kernel projections for classification of near-infrared spectroscopy data                               |  |  |
|           | Jinhie Skarda                                                                  | Recovering Signals and Information From Radio Frequencies Using R (A high school student's experience)                 |  |  |
|           | Visualisation, MS.04, Chair: Antony Unwin                                      |                                                                                                    |  |  |
| Ħ         | Andrej Blejec                                                                  | animatoR: dynamic graphics in R                                                                                        |  |  |
| ris n     | Richard M. Heiberger                                                           | Graphical Syntax for Structables and their Mosaic Plots                                                                |  |  |
| Focus II  | Alexander Pilhöfer                                                             | RMB: Visualising categorical data with Relative Multiple Barcharts                                                     |  |  |
| Ħ         | Official and Social Statistics, MS.03, Chair: Mark van der Loo                 |                                                                                                    |  |  |
|           | Neil Diamond                                                                   | ObsSensitivity: An R package for power analysis for sensitivity analyses of Observational Studies                      |  |  |
|           | Jason Bryer                                                                    | Visualizing Multilevel Propensity Score Analysis                                                                       |  |  |
|           | Dimensionality Reduction and Variable Selection, MS.01, Chair: Matthias Schmid |                                                                                                    |  |  |
|           | Marie Chavent                                                                  | ClustOfVar: an R package for the clustering of variables                                                               |  |  |
|           | Jürg Schelldorfer                                                              | Variable Screening and Parameter Estimation for High-Dimensional Generalized Linear Mixed Models Using 11-Penalization |  |  |
|           | Benjamin Hofner                                                                | gamboostLSS: boosting generalized additive models for location, scale and shape                                        |  |  |
|           | Business Management, MS.02, Chair: Enrico Branca                               |                                                                                                    |  |  |
|           | Marlene S. Marchena                                                            | SCperf: An inventory management package for R                                                                          |  |  |
|           | Pairach                                                                        | Using R to test transaction cost measurement for supply chain relation-                                                |  |  |
|           | Piboonrungroj                                                                  | ship: A structural equation model                                                                                      |  |  |
|           | Fabrizio Ortolani                                                              | Integrating R and Excel for automatic business forecasting                                                             |  |  |
| 17:05     | Lightning Talks                                                                |                                                                                                    |  |  |
| 18:30     | Dinner (Rootes Rest                                                            | taurant, for participants staying in campus accommodation)                                                             |  |  |
| 20:00     | Poster Session, Pane                                                           | orama Suite, Rootes Building                                                                                           |  |  |
|           |                                                                                |                                                                                                    |  |  |

## LIGHTNING TALKS

## Community and Communication, MS.02, Chair: Ashley Ford

Stefan Theussl: R-Forge: Collaborative Software Development in the R Community

Barry Rowlingson: Why R-help Must Die! My StackOverfloweth!

George Zhang: China R user conference

Heather Turner: The R Journal

Tal Galili: Blogging and R - present and future

Timothee Carayol: R in the cloud with RGoogleDocs and RApache

Markus Schmidberger: Get your R application onto a powerful and fully-configured Cloud Computing

environment in less than 5 minutes.

Ian Holliday: Reproducible Computing package RC: applications in psychology education and research

Eirini Koutoumanou: Teaching R to Non Package Literate Users Randall Pruim: Teaching Statistics using the mosaic Package

## Statistics and Programming, MS.01, Chair: Elke Thönnes

G. Jay Kerns: Org-mode and reproducible research

Michael K. Stanko: Use R for Innovative Benchmarking with DEA (Data Envelopment Analysis)

**Toby Dylan Hocking:** Fast, named capture regular expressions in R2.14

John C. Nash: Developments in optimization tools for R

Christophe Dutang: A Unified Approach to fit probability distributions

Marlene Müller: R scripts for nonparametric function estimation

John Davey: Genetic markers for all: analysing RAD Sequencing data with R

Véronique Storme: Association study on metabolomic data

Roger Dean: Time Series analysis of Music Perception

Branimir Dolicki: Time Series Modeling of Daily Web Traffic

## Package Showcase, MS.03, Chair: Jennifer Rogers

 ${\bf Jan~Graffelman:}~{\bf Biplot~calibration~with~the~calibrate~package}$ 

Claudia Beleites: hyperSpec: working with spectroscopic data

James Foadi: cRy: statistical applications in macromolecular crystallography Marlene Silva Marchena: SCperf: an inventory management package for R

Emilio López: Six Sigma is possible with R

Jonathan Clayden: Medical image processing with TractoR

Federico Comoglio: The Rknots package, when R meets topology

Richard A. Bilonick: Using merror 2.0 to Analyze Measurement Error and Determine Calibration

Curves

Martin Mächler: Arbitrary Accurate Computation with R: The Rmpfr Package

Matthew Shotwell: Reading SAS7BDAT data files in R, without SAS!

## REGULAR<sup>1</sup> POSTERS

#### Statistics/Visualization

- 1. Toby Dylan Hocking: Adding direct labels to plots
- 2. Cláudio Souza Filho: iRegression: a regression library to symbolic interval-valued variables
- 3. Carlos E. Rodríguez: Mixtures of Unimodal Distributions

#### HPC/Programming/Interfaces

- 4. Frank Kramer: Accelerating Simulations in R using Automatically Generated GPGPU-Code
- 5. Tobias Verbeke: The State of StatET
- 6. Tobias Verbeke: The R Service Bus

#### **Teaching**

- 7. Thomas Roth: Teaching Measurement Systems Analysis to Engineers Using R
- 8. Jason Waddell: The cards Package

#### Finance/Actuarial Statistics

- 9. Viren Patel and Gao Yu: Using R in Insurance: Examples from Lloyd's
- 10. Yu-Min Yen: Solving Norm Constrained Portfolio Optimizations via Coordinate-Wise Descent Algorithms

#### **Ecology/Environmental Statistics**

- 11. Alejandro Alija: Using R for air quality data analysis: A tool for designing improved large-scale air pollution prevention programs
- 12. Elizabeth Elliott: Invasions by polymorphic species
- 13. Naim Matasci: Using R to Empower a New Plant Biology

#### Bioinformatics/Biochemistry

- 14. Federico Comoglio: Rknots, an R package for the topological analysis of knotted biological polymers
- 15. James Foadi: A specialised software for statistical applications in macromolecular crystallography
- 16. Pierre Gestraud: EMA A R package for Easy Microarray Data Analysis
- 17. Neetika Nath: Classification of Enzymes via Machine Learning Approaches
- 18. Mike Smith: BeadDataPackR: A Compression Tool For Raw Illumina Microarray Data
- 19. Daniel Taliun: GWAtoolbox: An R Package for Time Efficient Quality Control of Multiple GWAS Data Files

#### **Medical Statistics**

- **20.** Anette Luther Christensen: Is the seasonal variation in hospitalisations rates of atrial fibrillation induced strokes in Denmark and New Zealand dynamic?
- 21. Kelvin Lam: Predictive Tool Development : A Time-to-event study of Diabetes Complications in Ontario

#### Official/Social Statistics

- 22. Anthony Damico: Analyzing the American Community Survey with R
- 23. Sandra D. Griffith: Nonparametric estimation of a heaping mechanism for precise and heaped self-report data

#### Operational Research

- 24. Osvaldo Anacleto-Junior: Forecasting multivariate time series using the DLM package: An application to road traffic networks
- 25. Sarah Bolt: Who's in the Waiting Room? Modelling Multivariate Time Series of Counts of Patients to Hospital Emergency Departments
- 26. Katrine Damgaard: Algorithm for defining hospital stays

<sup>&</sup>lt;sup>1</sup>There will in addition be "Late-breaking" posters not listed here.

## Wednesday 17th August

| 09:00           | Invited Talk, MS.01                                       | /MS.02, Chair: Ioannis Kosmidis                                                          |
|-----------------|-----------------------------------------------------------|------------------------------------------------------------------------------------------|
|                 | Lee E. Edlefsen                                           | Scalable Data Analysis in R                                                              |
| 09:50           | Kaleidoscope IIa, MS.03, Chair: Michael Rutter            |                                                                                          |
|                 | Tal Galili                                                | Using R to quantify the buildup in extent of free exploration in mice                    |
|                 | Rebecca Killick                                           | Changepoint analysis with the changepoint package in R                                   |
| $\Box$          | Karen R. Ryberg                                           | Clustering patterns in streamflow to produce regionally or anthropogeni-                 |
| be              |                                                           | cally similar groups                                                                     |
| ၀ွ              | Panel Discussion I.                                       | MS.01, Chair: Derek Norton                                                               |
| op              |                                                           | Starting & Building a Local R User Group                                                 |
| Kaleidoscope II | Kaleidoscope IIb. M                                       | IS.02, Chair: Max Kuhn                                                                   |
| (a]             | Loren Collingwood                                         | RTextTools                                                                               |
| 14              | Jason Waddell                                             | The Role of R in Lab Automation                                                          |
|                 | Louis Bajuk-Yorgan                                        | Using R data functions with TIBCO Spotfire                                               |
| 10:50           |                                                           |                                                                                          |
|                 | Coffee, Main atrium and Mathematics Workroom, A0.05       |                                                                                          |
| 11:15           |                                                           | atistics, B3.02, Chair: Julian Stander                                                   |
|                 | Khandoker Shuvo                                           | Spatio-Temporal Bayesian Modelling using R                                               |
|                 | Bakar                                                     |                                                                                          |
|                 | Jason Lessels                                             | Applying geospatial techniques to temporal data                                          |
|                 | Nikolaus Umlauf                                           | Structured Additive Regression Models: An R Interface to BayesX                          |
|                 |                                                           | Biology, B3.03, Chair: Andrea Foulkes                                                    |
|                 | Sandra Barragán                                           | The R package isocir for Isotonic Inference for Circular Data. Applications              |
|                 | T T (                                                     | to Problems Encountered in Cell Biology                                                  |
|                 | Juan José                                                 | CircNNTSR: An R Package for the Statistical Analysis of Circular Data                    |
|                 | Fernández-Durán                                           | based on Nonnegative Trigonometric Sums                                                  |
|                 | Matthew Nunes                                             | Summary statistics selection for ABC inference in R                                      |
|                 | Maarten van Iterson                                       | Power and minimal sample size for multivariate analysis of microarrays                   |
| н               |                                                           | s, MS.03, Chair: Douglas Bates                                                           |
| =               | Ulrich Halekoh                                            | Kenward-Roger modification of the F-statistic for some linear mixed mod-                 |
| sn              | M C                                                       | els fitted with lmer                                                                     |
| Focus III       | Marco Geraci                                              | lqmm: Estimating Quantile Regression Models for Independent and Hierarchical Data with R |
|                 | Benoit Liquet                                             | lcmm: an R package for estimation of latent class mixed models and joint                 |
|                 | Benoit Elquet                                             | latent class models                                                                      |
|                 | Kenneth Knoblauch                                         | Mixed-effects Maximum Likelihood Difference Scaling                                      |
|                 |                                                           | 11, Chair: Uwe Ligges                                                                    |
|                 | Ray Brownrigg                                             | Tricks and Traps for Young Players                                                       |
|                 | Friedrich Schuster                                        | Software design patterns in R                                                            |
|                 | Patrick Burns                                             | Random input testing with R                                                              |
|                 | Tobias Verbeke                                            | An Open Source Visual R Debugger in StatET                                               |
|                 | Data Mining Applications, MS.02, Chair: Przemysław Biecek |                                                                                          |
|                 | Stephan Stahlschmidt                                      | Predicting the offender's age                                                            |
|                 | Daniel Chapsky                                            | Leveraging Online Social Network Data and External Data Sources to                       |
|                 | 1 0                                                       | Predict Personality                                                                      |
|                 | Douglas Galagate                                          | Using R to Model Click-Stream Data to Understand Users' Path To Con-                     |
|                 | 3                                                         | version                                                                                  |
| 12:35           | Lunch, Rootes Resta                                       | aurant                                                                                   |
| 14:00           | Invited Talk, MS.01                                       | /MS.02, Chair: John Aston                                                                |
|                 | Adrian Bowman                                             | Modelling Three-dimensional Surfaces in R                                                |
| 14:45           | Invited Talk, MS.01                                       | /MS.02, Chair: John Aston                                                                |
|                 | Brandon Whitcher                                          | Quantitative Medical Image Analysis                                                      |
| 15:30           |                                                           | and Mathematics Workroom, A0.05                                                          |
| 10.00           | 2 31100, 1.1um uurlum                                     | 1.202.000.000 11.0100.0000 12.0100                                                       |

| 16:00    | Dovolopment of R F                                                                                                    | 23 02 Chaire John C Nash                                                     |  |
|----------|----------------------------------------------------------------------------------------------------|------------------------------------------------------------------------------|--|
| 10.00    | <ul> <li>Development of R, B3.02, Chair: John C. Nash</li> <li>Michael A. Rutter</li> <li>Packaging R for Ubuntu: Recent Changes and Future Opportuniti</li> </ul> |                                                                              |  |
|          | Andrew R. Runnalls                                                                                                    | Interpreter Internals: Unearthing Buried Treasure with CXXR                  |  |
|          | GSoC 2011 Admins                                                                                                    | R's Participation in the Google Summer of Code 2011                          |  |
|          |                                                                                                    | es, B3.03, Chair: Roger Bivand                                               |  |
|          | Binbin Lu                                                                                                    | Converting a spatial network to a graph in R                                 |  |
|          | Rainer M Krug                                                                                                    | Spatial modelling with the R–GRASS Interface                                 |  |
|          | Daniel Nüst                                                                                                    | sos4R - Accessing SensorWeb Data from R                                      |  |
|          | Genomics and Bioinformatics, MS.03, Chair: Ramón Diaz-Uriarte                                                                                                    |                                                                              |  |
|          | Sebastian Gibb                                                                                                    | MALDIquant: Quantitative Analysis of MALDI-TOF Proteomics Data               |  |
| >        | Karl Kugler                                                                                                    | QuACN: Analysis of Complex Biological Networks using R                       |  |
| H.       | Marion Ouedraogo                                                                                                    | Investigate clusters of co-expressed and co-located genes at a genomic scale |  |
| cr       | Marion Odedraogo                                                                                                    | using CoCoMap                                                                |  |
| Focus IV | Pogression Modellin                                                                                                    | g, MS.01, Chair: Cristiano Varin                                             |  |
|          | Bettina Grün                                                                                                    | Beta Regression: Shaken, Stirred, Mixed, and Partitioned                     |  |
|          | Rune Haubo B.                                                                                                    | Regression Models for Ordinal Data: Introducing R-package ordinal            |  |
|          | Christensen                                                                                                    | regression winders for Ordinar Data. Introducing 1t-package ordinar          |  |
|          | Giuseppe Bruno                                                                                                    | Multiple choice models: why not the same answer? A comparison among          |  |
|          | Gruseppe Bruno                                                                                                    | LIMDEP, R, SAS and Stata                                                     |  |
|          | R in the Rusiness W                                                                                                    | orld, MS.02, Chair: David Smith                                              |  |
|          | Derek McCrae Norton                                                                                                    | Odysseus vs. Ajax: How to build an R presence in a corporate SAS             |  |
|          | Derek Wieerae Worton                                                                                                    | environment                                                                  |  |
|          | Ian Cook                                                                                                    | A Validation/Qualification Solution for R                                    |  |
|          | Enrico Branca                                                                                                    | R as a statistical tool for human factor engineering                         |  |
| 17:05    |                                                                                                    | Science, B3.02, Chair: Thomas Petzoldt                                       |  |
| 17.00    | Wayne Jones                                                                                                    | GWSDAT (GroundWater Spatiotemporal Data Analysis Tool)                       |  |
|          | Fabio Veronesi                                                                                                    | IntR – Interactive GUI for R                                                 |  |
|          | Pierre Roudier                                                                                                    | Visualisation and modelling of soil data using the app package               |  |
|          |                                                                                                    | ing, B3.03, Chair: Holger Hoefling                                           |  |
|          | Matthias Schmid                                                                                                    | survAUC: Estimators of Prediction Accuracy for Time-to-Event Data            |  |
|          | Annamaria Guolo                                                                                                    | Higher-order likelihood inference in meta-analysis using R                   |  |
|          | Cristiano Varin                                                                                                    | Gaussian copula regression using R                                           |  |
|          |                                                                                                    | 3, Chair: Yves Rosseel                                                       |  |
|          | Florian Wickelmaier                                                                                                    | Multinomial Processing Tree Models in R                                      |  |
|          | Basil Abou                                                                                                    | Detecting Invariance in Psychometric Models with the psychotree Package      |  |
| >        | El-Komboz                                                                                                    | Detecting invariance in a sychometric wioders with the psychotree rackage    |  |
| ns       | Shiu-Lien Wu                                                                                                    | Investigating multidimensional unfolding models using R2WinBUGS              |  |
| Focus V  |                                                                                                    | MS.01, Chair: Peter Dalgaard                                                 |  |
| Ħ        | John Fox                                                                                                    | Tests for Multivariate Linear Models with the car Package                    |  |
|          | Julie Josse                                                                                                    | missMDA: a package to handle missing values in and with multivariate         |  |
|          | Julie Josse                                                                                                    | exploratory data analysis methods                                            |  |
|          | António Pedro Duarte                                                                                                    | MAINT.DATA: Modeling and Analysing Interval Data in R                        |  |
|          | Silva                                                                                                    | With 1.Dilli. Wodeling and Thaiysing Interval Dava in It                     |  |
|          | Interfaces, MS.02, Chair: Matthew Shotwell                                                                                                    |                                                                              |  |
|          | Xavier de Pedro                                                                                                    | Web 2.0 for R scripts and workflows: Tiki and PluginR                        |  |
|          | Puente                                                                                                    | Web 2.0 for it scripes and worknows. Tiki and I lugilit                      |  |
|          | David Nicolaides                                                                                                    | Browser Based Applications Supported by R in Pipeline Pilot                  |  |
|          | Sheri Gilley                                                                                                    | A new task-based GUI for R                                                   |  |
| 10.00    |                                                                                                    |                                                                              |  |
| 19:30    | Conference Dinner,                                                                                                    | Panorama Suite, Rootes Building (ticket required)                            |  |

## Thursday 18th August

| 09:00     | Invited Talk, MS.01/<br>Wolfgang Huber                                                                                                    | MS.02, Chair: Julia Brettschneider Genomes and phenotypes                                                                                                    |
|-----------|----------------------------------------------------------------------------------------------------|----------------------------------------------------------------------------------------------------|
| 09:50     |                                                                                                    | 3.02, Chair: Giovanni Petris                                                                                                    |
| 09.00     | Helgi Tomasson                                                                                                    | Computational aspects of continuous-time-arma (CARMA) models: The                                                                                                    |
|           | Heigi Tomasson                                                                                                    | ctarma package                                                                                                    |
|           | Bernhard Spangl                                                                                                    | robKalman - An R package for robust Kalman filtering revisited                                                                                                    |
|           |                                                                                                    |                                                                                                    |
|           | Peter Ruckdeschel                                                                                                    | (Robust) Online Filtering in Regime Switching Models and Application                                                                                                    |
|           |                                                                                                    | to Investment Strategies for Asset Allocation                                                                                                    |
|           |                                                                                                    | al Modelling, B3.03, Chair: Karline Soetaert                                                                                                    |
|           | Christian Kampichler                                                                                                    | Using R for the Analysis of Bird Demography on a Europe-wide Scale                                                                                                    |
|           | Johan P. Dahlgren                                                                                                    | Using OpenBUGS and lmer to study variation in plant demographic rates                                                                                                    |
|           |                                                                                                    | over several spatial and temporal scales                                                                                                    |
|           | John C. Nash                                                                                                    | An effort to improve nonlinear modeling practice                                                                                                    |
|           | Generalized Linear N                                                                                                    | Models, MS.03, Chair: Kenneth Knoblauch                                                                                                    |
| Focus VI  | Ioannis Kosmidis                                                                                                    | brglm: Bias reduction in generalized linear models                                                                                                    |
| ω         | Przemysław Biecek                                                                                                    | Large Scale, Massively Parallel Logistic Regression in R with the Netezza                                                                                                    |
| Ç         | , and the second                                                                                                    | Analytics Package                                                                                                    |
| 윤         | Merete K. Hansen                                                                                                    | The binomTools package: Performing model diagnostics on binomial re-                                                                                                    |
|           | Morete II. Hangen                                                                                                    | gression models                                                                                                    |
|           | Reporting Data MS                                                                                                    | 01, Chair: Martyn Plummer                                                                                                    |
|           | Sina Rüeger                                                                                                    | uniPlot – A package to uniform and customize R graphics                                                                                                    |
|           |                                                                                                    | • • •                                                                                                    |
|           | Alexander Kowarik                                                                                                    | sparkTable: Generating Graphical Tables for Websites and Documents                                                                                                    |
|           |                                                                                                    | with R                                                                                                    |
|           | Isaac Subirana                                                                                                    | compareGroups package, updated and improved                                                                                                    |
|           | _                                                                                                    | n, MS.02, Chair: Tobias Verbeke                                                                                                    |
|           | Emilio López                                                                                                    | Six Sigma Quality Using R: Tools and Training                                                                                                    |
|           | Thomas Roth                                                                                                    | Process Performance and Capability Statistics for Non-Normal Distribu-                                                                                                    |
|           |                                                                                                    | tions in R                                                                                                    |
|           | Nikolaus Rudak                                                                                                    | R-Package JOP: Optimization of Multiple Responses                                                                                                    |
| 10:50     | Coffee, Main atrium                                                                                                    | and Mathematics Workroom A0.05                                                                                                    |
|           | <u> </u>                                                                                                    |                                                                                                    |
| 11:15     |                                                                                                    | air: Peter Ruckdeschel                                                                                                    |
|           | Henry Deng                                                                                                    | Density Estimation Packages in R                                                                                                    |
|           | Henrike Weinert                                                                                                    | The benchden Package: Benchmark Densities for Nonparametric Density                                                                                                    |
|           |                                                                                                    | Estimation                                                                                                    |
|           | Taylor Arnold                                                                                                    | Nonparametric Goodness-of-Fit Tests for Discrete Null Distributions                                                                                                    |
|           | Patrick                                                                                                    | An algorithm for the computation of the power of Monte Carlo tests with                                                                                                    |
|           | Rubin-Delanchy                                                                                                    | guaranteed precision                                                                                                    |
|           | Population Genetics                                                                                                    | and Genetics Association Studies, B3.03, Chair: Martin Morgan                                                                                                    |
|           | Benjamin French                                                                                                    | Simple haplotype analyses in R                                                                                                    |
|           | Jing Hua Zhao                                                                                                    | Mixed models of large pedigrees in genetic association studies                                                                                                    |
|           | Jan Graffelman                                                                                                    | Graphical tools for assessing Hardy-Weinberg equilibrium for bi-allelic ge-                                                                                                    |
|           | Jan Granelman                                                                                                    | netic markers                                                                                                    |
|           | Nouncaionae MS 02                                                                                                    | , Chair: Brandon Whitcher                                                                                                    |
| Ξ         |                                                                                                    |                                                                                                    |
| >         | Heather Turner                                                                                                    | Detecting Drug Effects in the Brain                                                                                                    |
| пs        | Karsten Tabelow                                                                                                    | Statistical Parametric Maps for Functional MRI Experiments in R: The                                                                                                    |
| າວດ       |                                                                                                    | Package fmri                                                                                                    |
| ŏ         |                                                                                                    |                                                                                                    |
| Focus VII | Marijke Welvaert                                                                                                    | neuRosim an R package for simulation of fMRI magnitude data with re                                                                                                    |
| Foc       |                                                                                                    | neuRosim an R package for simulation of fMRI magnitude data with realistic noise                                                                                                    |
| Foc       |                                                                                                    | neuRosim an R package for simulation of fMRI magnitude data with realistic noise  MS.01, Chair: Barry Rowlingson                                                                                                    |
| Fo        |                                                                                                    | neuRosim an R package for simulation of fMRI magnitude data with realistic noise                                                                                                    |
| For       | Data Management, N                                                                                                    | neuRosim an R package for simulation of fMRI magnitude data with realistic noise  MS.01, Chair: Barry Rowlingson  It's a Boy! An Analysis of Tens of Millions of Birth Records Using R                                                                                                    |
| Foo       | Data Management, N<br>Susan Ranney                                                                                                    | neuRosim an R package for simulation of fMRI magnitude data with realistic noise  MS.01, Chair: Barry Rowlingson  It's a Boy! An Analysis of Tens of Millions of Birth Records Using R  Challenges of working with a large database of routinely collected health                                                                                                    |
| Fo        | Data Management, M<br>Susan Ranney<br>Joanne Demmler                                                                                               | neuRosim an R package for simulation of fMRI magnitude data with realistic noise  MS.01, Chair: Barry Rowlingson  It's a Boy! An Analysis of Tens of Millions of Birth Records Using R  Challenges of working with a large database of routinely collected health data: Combining SQL and R                                                                                                    |
| Fo        | Data Management, M<br>Susan Ranney<br>Joanne Demmler<br>John Bryant                                                                                | neuRosim an R package for simulation of fMRI magnitude data with realistic noise  MS.01, Chair: Barry Rowlingson  It's a Boy! An Analysis of Tens of Millions of Birth Records Using R  Challenges of working with a large database of routinely collected health data: Combining SQL and R  Demographic: Classes and Methods for Data about Populations                                                                                                    |
| Foc       | Data Management, M<br>Susan Ranney<br>Joanne Demmler                                                                                               | neuRosim an R package for simulation of fMRI magnitude data with realistic noise  MS.01, Chair: Barry Rowlingson  It's a Boy! An Analysis of Tens of Millions of Birth Records Using R Challenges of working with a large database of routinely collected health data: Combining SQL and R  Demographic: Classes and Methods for Data about Populations  Correcting data violating linear restrictions using the deducorrect and                                                                                                    |
| Foc       | Data Management, M<br>Susan Ranney<br>Joanne Demmler<br>John Bryant<br>Mark van der Loo                                                            | neuRosim an R package for simulation of fMRI magnitude data with realistic noise  MS.01, Chair: Barry Rowlingson  It's a Boy! An Analysis of Tens of Millions of Birth Records Using R Challenges of working with a large database of routinely collected health data: Combining SQL and R  Demographic: Classes and Methods for Data about Populations  Correcting data violating linear restrictions using the deducorrect and editrules packages                                                                                                    |
| FOA       | Data Management, M<br>Susan Ranney<br>Joanne Demmler<br>John Bryant<br>Mark van der Loo<br>Interactive Graphics                                    | neuRosim an R package for simulation of fMRI magnitude data with realistic noise  MS.01, Chair: Barry Rowlingson  It's a Boy! An Analysis of Tens of Millions of Birth Records Using R Challenges of working with a large database of routinely collected health data: Combining SQL and R  Demographic: Classes and Methods for Data about Populations  Correcting data violating linear restrictions using the deducorrect and editrules packages  in R, MS.02, Chair: Paul Murrell                                                                                                  |
| FOA       | Data Management, M<br>Susan Ranney<br>Joanne Demmler<br>John Bryant<br>Mark van der Loo<br>Interactive Graphics<br>Eleni-Anthippi                  | neuRosim an R package for simulation of fMRI magnitude data with realistic noise  MS.01, Chair: Barry Rowlingson  It's a Boy! An Analysis of Tens of Millions of Birth Records Using R  Challenges of working with a large database of routinely collected health data: Combining SQL and R  Demographic: Classes and Methods for Data about Populations  Correcting data violating linear restrictions using the deducorrect and editrules packages  in R, MS.02, Chair: Paul Murrell  iWebPlots: Introducing a new R package for the creation of interactive                         |
| Po        | Data Management, M<br>Susan Ranney<br>Joanne Demmler<br>John Bryant<br>Mark van der Loo<br>Interactive Graphics                                    | neuRosim an R package for simulation of fMRI magnitude data with realistic noise  MS.01, Chair: Barry Rowlingson  It's a Boy! An Analysis of Tens of Millions of Birth Records Using R Challenges of working with a large database of routinely collected health data: Combining SQL and R  Demographic: Classes and Methods for Data about Populations  Correcting data violating linear restrictions using the deducorrect and editrules packages  in R, MS.02, Chair: Paul Murrell                                                                                                  |
| For       | Data Management, M<br>Susan Ranney<br>Joanne Demmler<br>John Bryant<br>Mark van der Loo<br>Interactive Graphics<br>Eleni-Anthippi                  | neuRosim an R package for simulation of fMRI magnitude data with realistic noise  MS.01, Chair: Barry Rowlingson  It's a Boy! An Analysis of Tens of Millions of Birth Records Using R Challenges of working with a large database of routinely collected health data: Combining SQL and R  Demographic: Classes and Methods for Data about Populations  Correcting data violating linear restrictions using the deducorrect and editrules packages  in R, MS.02, Chair: Paul Murrell  iWebPlots: Introducing a new R package for the creation of interactive                          |
| Po        | Data Management, M<br>Susan Ranney<br>Joanne Demmler<br>John Bryant<br>Mark van der Loo<br>Interactive Graphics<br>Eleni-Anthippi<br>Chatzimichali | neuRosim an R package for simulation of fMRI magnitude data with realistic noise  MS.01, Chair: Barry Rowlingson  It's a Boy! An Analysis of Tens of Millions of Birth Records Using R  Challenges of working with a large database of routinely collected health data: Combining SQL and R  Demographic: Classes and Methods for Data about Populations  Correcting data violating linear restrictions using the deducorrect and editrules packages  in R, MS.02, Chair: Paul Murrell  iWebPlots: Introducing a new R package for the creation of interactive web-based scatter plots |

| 12:35        | Lunch, Rootes Rest                                    | aurant                                                                      |
|--------------|-------------------------------------------------------|-----------------------------------------------------------------------------|
| 14:00        | Kaleidoscope IIIa, MS.03, Chair: Adrian Bowman        |                                                                             |
|              | Thomas Petzoldt                                       | Using R for systems understanding - a dynamic approach                      |
| H            | David L. Miller                                       | Using multidimensional scaling with Duchon splines for reliable finite area |
|              |                                                       | smoothing                                                                   |
| do           | Alastair Sanderson                                    | Studying galaxies in the nearby Universe, using R and ggplot2               |
| osc          | Panel Discussion II, MS.01, Chair: Louis Bajuk-Yorgan |                                                                             |
| Kaleidoscope |                                                       | Challenges Bringing R into Commercial Environments                          |
| ale          | Kaleidoscope IIIb, MS.02, Chair: Frank Harrell        |                                                                             |
| X            | Olaf Mersmann                                         | microbenchmark: A package to accurately benchmark R expressions             |
|              | Paul Murrell                                          | Vector Image Processing                                                     |
| 15:05        | Invited Talk, MS.01/MS.02, Chair: Tom Nichols         |                                                                             |
|              | Simon Urbanek                                         | R Graphics: Supercharged - Recent Advances in Visualization and Anal-       |
|              |                                                       | ysis of Large Data in R                                                     |
| 15:50        | Closing Remarks, M                                    | ${ m IS.01/MS.02}$                                                          |

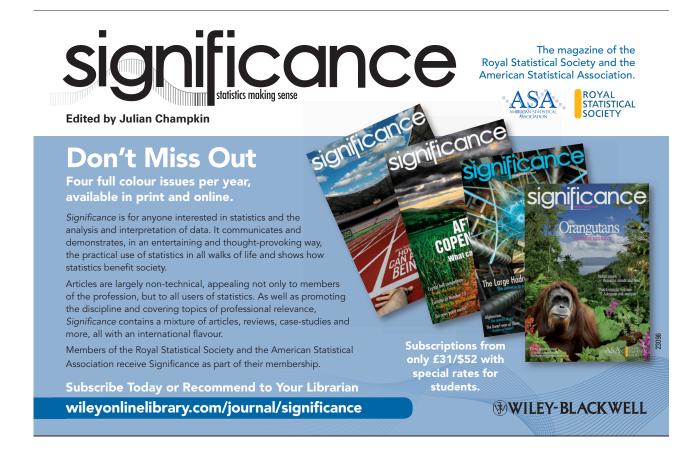

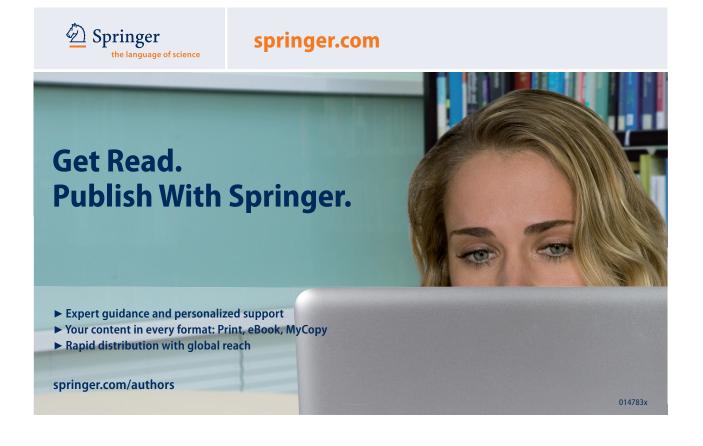

## Notes

Printed abstracts will not be provided at the conference. The abstract booklet is available to view at http://www.warwick.ac.uk/statsdept/user-2011/abstract\_booklet.pdf.

Please note that there are three different formats for contributed talks:

**useR! Kaleidoscope:** These sessions will give a broad overview of the many different applications of R and should appeal to a wide audience.

useR! Focus Sessions: These sessions will focus on topics of special interest and may be more technical.

useR! Lightning Talks: New for useR! 2011, these sessions, with oral presentations of 5 minutes, provide a platform for participants to speak on any R-related topic and should particularly appeal to R newbies.

## Information for Speakers, Session Chairs and Poster Presenters

- ▷ Presenters of Kaleidoscope and Focus contributed talks, please note that your talk is scheduled for 17 minutes, followed by 3 minutes discussion.
- ▷ Presenters of Lightning talks, please note that your talk is scheduled for 5 minutes, with 1 minute question/transition time. A variation of the pecha kucha and ignite formats will be used, in which you must provide 15 slides to accompany your talk and each slide will be shown for 20 seconds. Slides must be provided in PDF format and sent to useR-2011@R-project.org by 17:00 GMT, Friday 12 August, 2011.
- ▶ Each useR! Invited Lecture will last 40 minutes, with 5 minutes at the end of the lecture reserved for questions.
- Description Technical details: All lecture rooms are equipped with an LCD projector and a computer or laptop that is connected to the internet. Unless speakers require their own laptop for software demonstrations, speakers are expected to ensure that a PDF of their presentation slides is on the computer provided, before the start of their session. For presenters of Lightning Talks, this is achieved by sending the slides in advance as described above; for presenters of other talks, please see the conference assistant in the relevant lecture room to arrange transfer of your slides. Conference assistants will be available in the lecture rooms at least 10 minutes before the program starts each day and at least 10 minutes before the program recommences after each coffee or lunch break. Please arrive well before the start of your session and introduce yourself to the Session Chair. During your talk, please look out for the countdown cards that the Chair will use to signal that your time is coming to a close.
- Session Chairs: Please check the News Board in the main atrium for any changes to your session. Please arrive well before the start of your session to meet the speakers and ensure that they have a PDF of their slides on the room computer. Countdown cards will be provided to help you keep the speakers to time. If we are aware that a speaker is missing up to 2 hours prior to the relevant session, then the other talks will be brought forwards and a notice placed on the News Board, otherwise can we please request that Chairs keep to the timetable, and in the event of a missing speaker, advise the audience to go to an alternative talk.
- ⊳ For those preparing posters, the poster boards can accommodate posters of size A0 (Portrait) or A1 (Landscape). Poster presenters should arrive at least 15 minutes prior to the start of the poster session to put up their poster (presenters can access the venue from 19:00). Regular posters will have allocated boards as numbered in the schedule; late-breaking posters can be put up on any unnumbered board. Presenters should stay in the vicinity of their poster for the first hour of the session. Please take down your poster at the end of the session; if you are unable to stay until the end (23:00) remaining posters will be removed and can be retrieved from the registration desk the next day.

| The R User Conference 201 |
|---------------------------|
|                           |
|                           |
|                           |
|                           |
|                           |
|                           |
|                           |
|                           |
|                           |
|                           |
|                           |
|                           |
|                           |
|                           |
|                           |
|                           |
|                           |
|                           |
|                           |
|                           |
|                           |
|                           |
|                           |
|                           |
|                           |
|                           |
|                           |
|                           |
|                           |
|                           |
|                           |
|                           |
|                           |
|                           |
|                           |
|                           |
|                           |
|                           |
|                           |
|                           |
|                           |
|                           |
|                           |
|                           |
|                           |